# **QUICK REFERENCE CARD**

## **AUTOMATED COMMERCIAL ENVIRONMENT (ACE)**

**AD/CVD**

### **SEARCH FOR CASES AND MESSAGES**

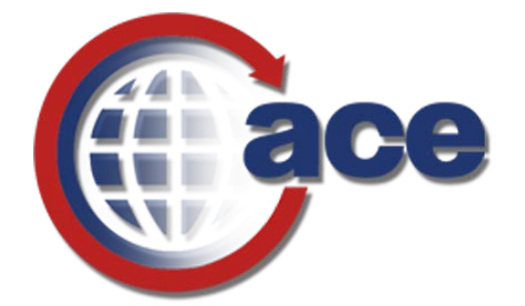

## **OFFICE OF TRADE**

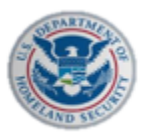

**U.S. Customs and Border Protection** 

**VERSION 1.0 OCTOBER 2019**

**APPROVED**

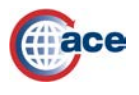

### *INTRODUCTION*

There are two ways to search for a case and message:

- Quick Search Using the case or message number.
- Advanced Search Using multiple search criteria.

Use Quick Search to search for partial case numbers. You must use the complete message number when doing a Quick message search.

Use Advanced Search to narrow search results.

- Two criteria are required for a case search.
- One criteria is required for a message search.

#### *SEARCH FOR A CASE OR MESSAGE USING QUICK SEARCH*

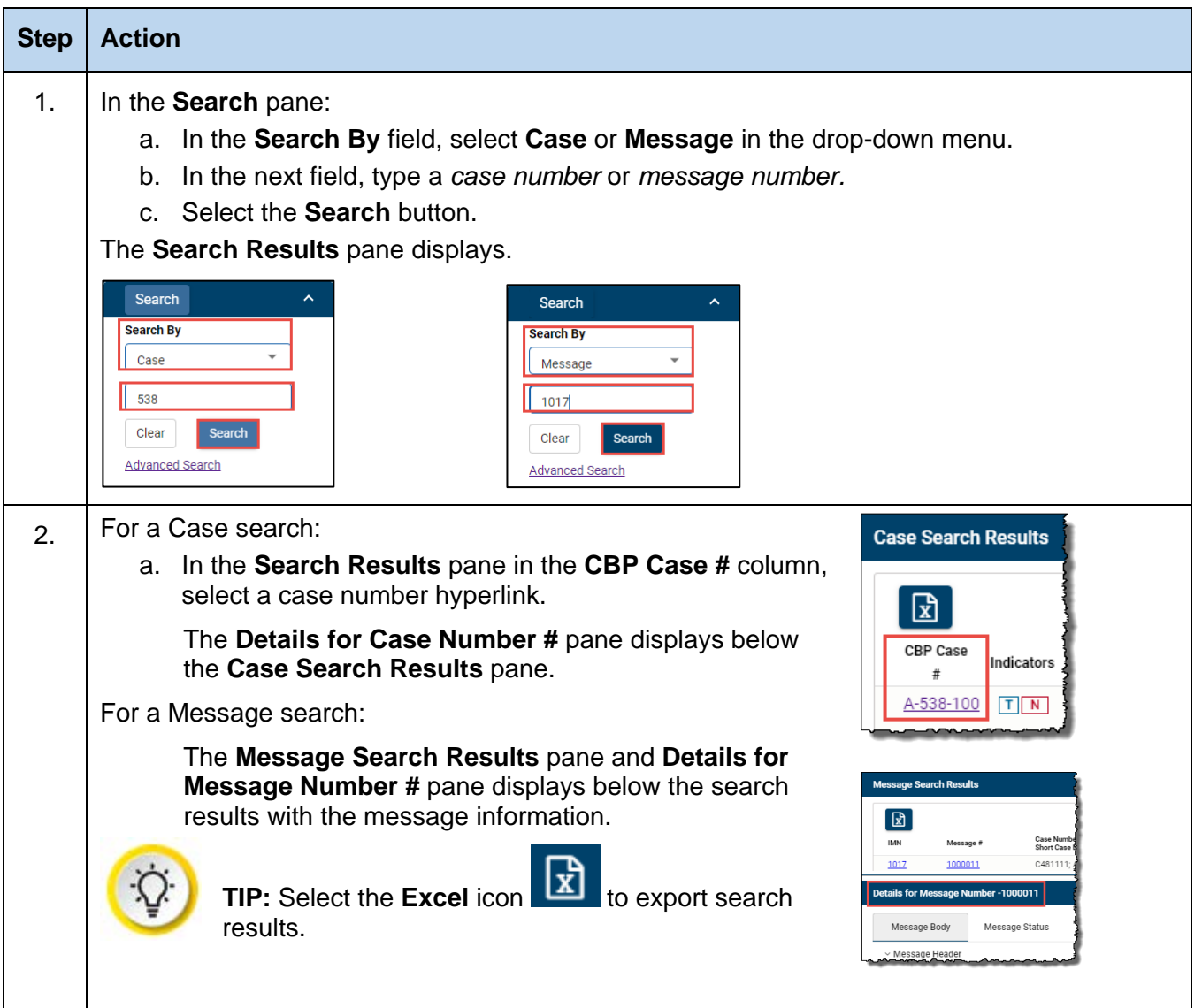

For assistance, call the CBP External Support at 1-866-530-4172.

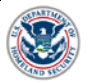

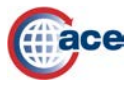

**AD/CVD SEARCH FOR CASES AND MESSAGES**

### *SEARCH FOR A CASE OR MESSAGE USING ADVANCED SEARCH*

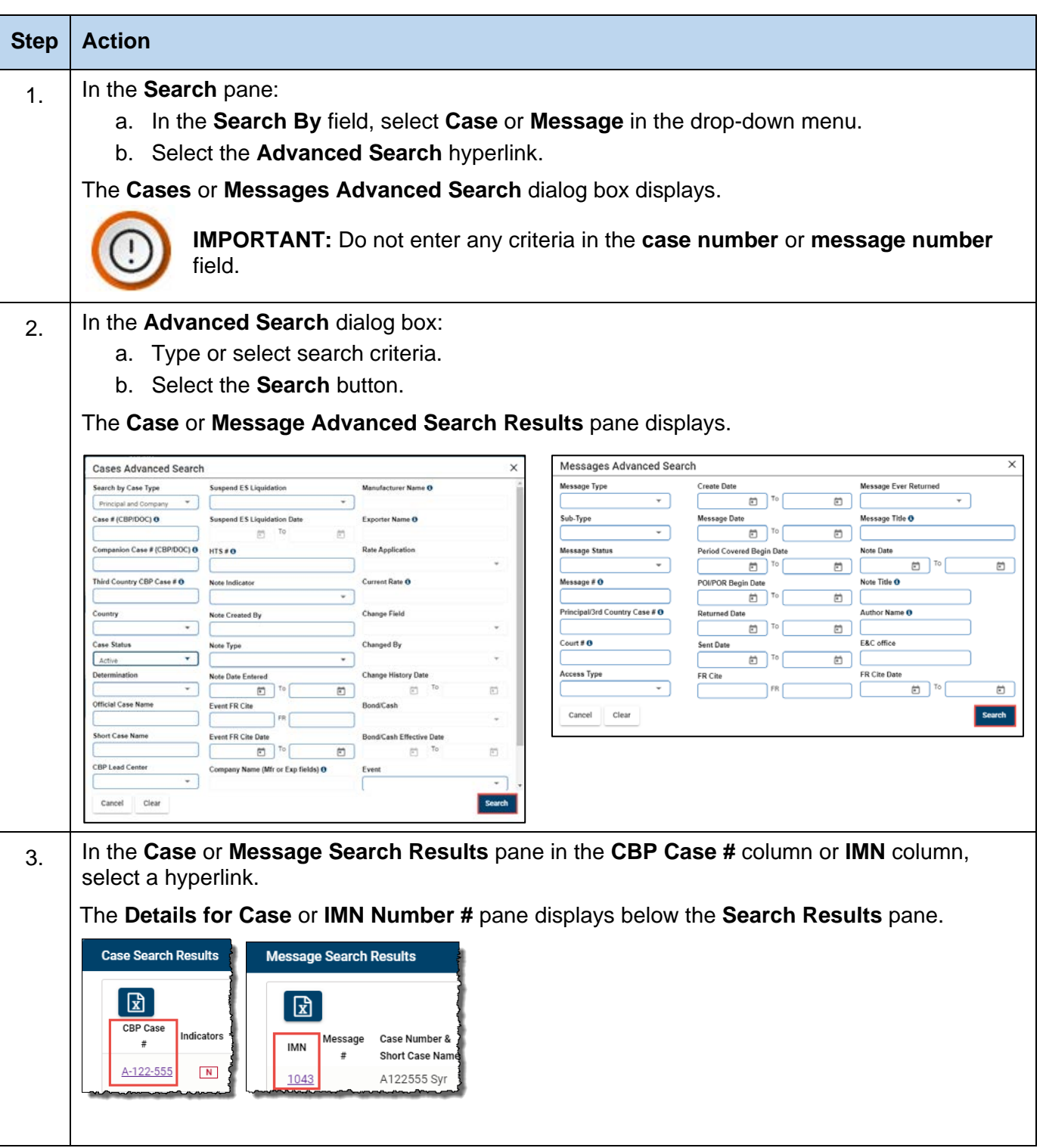

For assistance, call the CBP External Support at 1-866-530-4172.